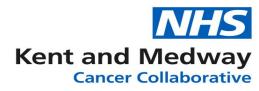

## **INFOFLEX WEB V6**

## **QUICK REFERENCE GUIDE – Specialist Referral**

| ancer Information                           | n System              |                                           |                                   | 2              | 2 Profile 🔹 🌣 Ta | asks 💿 🛛 🕞 Log o   |  |  |
|---------------------------------------------|-----------------------|-------------------------------------------|-----------------------------------|----------------|------------------|--------------------|--|--|
| tient Search Tracking                       | MDT      Recover      | ry Packages • Clinical Guide              | elines • Datasets •               |                | Patient Pat      | hway Overvie       |  |  |
| NHS Number                                  | Person Family N       | ame Person Given Nar                      | ne Person Birth Date              | Rec            | ord ID           | Contact Details    |  |  |
| 098 765 4321                                | Testing               | Testing                                   | 01/12/1957                        |                |                  | Pathway Details    |  |  |
| Patient Record < Pat                        | hways Referra         | al Details Diagnosis Details              | Patient History Investigati       | ons Treatments | MDT Meetings     | Specialist Referra |  |  |
|                                             |                       |                                           |                                   |                | 1                | Save changes       |  |  |
|                                             |                       |                                           |                                   |                |                  | Care change        |  |  |
|                                             | stments, Upgrades, Tr | acking and Management                     | Escalation & Alternate Pathway    | / Management   |                  |                    |  |  |
| eferral Details                             |                       |                                           |                                   |                |                  |                    |  |  |
| CWT006: Priority Type (                     | Code                  | 1 - Routine                               | <ul> <li>Age at Referr</li> </ul> | al 06          | 1                |                    |  |  |
| Current Hospital Site                       |                       | RVV01 - WILLIAM HARVEY HOSPITAL (ASHFORD) |                                   |                |                  |                    |  |  |
| Cancer Status                               |                       | 14 - Suspected primary cancer             |                                   |                |                  |                    |  |  |
| CR1600: Source of Refe                      | erral for Out-Patient | OF Deferred from a consu                  | tent other then in an APE day     | estment        |                  | •                  |  |  |
| Current Tumour Site                         |                       | Once vou've ide                           | ntified the correct               | t              |                  | •                  |  |  |
| CWT009: Two Week Wa                         |                       |                                           |                                   | •              |                  |                    |  |  |
| Symptomatic Breast Re                       | ferral Type           | pathway for you                           | r patient, you will               | see the        |                  |                    |  |  |
| Type of Referral                            |                       |                                           | e-Referral                        | •              |                  |                    |  |  |
| main referral page. The specialist referral |                       |                                           |                                   |                |                  |                    |  |  |
| Event can now be selected by clicking on    |                       |                                           |                                   |                |                  |                    |  |  |
|                                             |                       | the highlighted t                         |                                   | -              |                  |                    |  |  |
|                                             |                       | the highlighted t                         | dD.                               |                |                  |                    |  |  |

| Cancer Inform                                                                                                    | ation S                       | System | 1               |                 |                    |                   |           |                  | 2          | Profile v                                                                                                    | 🌣 Tas           | ks 0            | 🕞 Log ou   |
|----------------------------------------------------------------------------------------------------|-------------------------------|--------|-----------------|-----------------|--------------------|-------------------|-----------|------------------|------------|----------------------------------------------------------------------------------------------------|-----------------|-----------------|------------|
| Patient Search Tra                                                                                                    | acking 🔻                      | MDT •  | Recovery Packa  | ages 🔻          | Clinical Guide     | ines 🔻            | Datasets  | T.               |            | Patien                                                                                                    | t Path          | way O           | verviev    |
| NHS Number                                                                                                    | NHS Number Person Family Name |        | Pe              | erson Given Nam | e                  | Person Birth Date |           | Record ID        |            |                                                                                                    | Contact Details |                 |            |
| 098 765 4321                                                                                                    |                               | ٦      | Testing         |                 | Testing            |                   | 01/       | 12/1957          |            |                                                                                                    |                 | Pathway Details |            |
| « Patient Record                                                                                                    | < Pathwa                      | ays    | Referral Detail | s Di            | agnosis Details    | Patien            | t History | Investigations   | Treatments | MDT M                                                                                                    | eetings         | Specialis       | st Referra |
| Transfer Date Referring Org Receiving                                                                                            |                               |        | eceiving Org    |                 | Referring Reason • |                   |           | Receiving Reason |            |                                                                                                    |                 |                 |            |
| 3/10/2019 RVV01                                                                                                    |                               |        |                 |                 | Primary Treatment  |                   |           |                  |            |                                                                                                    |                 |                 |            |
| Now that we are in the Specialist Referral Event we can see existing referral's that have already been created or add a new one. |                               |        |                 |                 |                    |                   |           | ng               |            | Ad     Ad     Ad | d Speciali      | st Referra      |            |
| You can vi<br>a new refe                                                                                                    |                               |        | sting specia    |                 |                    | y clic            | king o    | on it or to a    | add        |                                                                                                    |                 |                 |            |

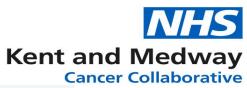

| Diagnosis & 1st DefinitiveTreatme<br>After editing the record, please click save changes. | nt<br>The "Back" button above will return you to the previous page. |
|-------------------------------------------------------------------------------------------|---------------------------------------------------------------------|
| Create Document                                                                           |                                                                     |
| Document Name                                                                             | Document Created                                                    |
|                                                                                           | No Results Found!                                                   |
| H I I rows per                                                                            | n page No items to display                                          |
| Specialist Referrals Patient Transfer Tracking                                            | Save changes                                                        |
| Referrals Made to Specialist Centre                                                       |                                                                     |
| Unit Decision to Refer Date                                                               | Patient aware of diagnosis?                                         |
| CWT201: Service Requested Date                                                            | Patient aware of specialist referral?                               |
| Type of Referral to Centre                                                                | <ul> <li>For first definitive treatment?</li> </ul>                 |
| CWT203: Organisation Identifier (Referring)                                               |                                                                     |
| Person doing referral                                                                     |                                                                     |
| eMail                                                                                     | Telephone                                                           |
| Unit Referring Clinician                                                                  |                                                                     |
| Specialist Consultant Referred to                                                         |                                                                     |
| CWT205: Cancer Transfer Referring Reason                                                  |                                                                     |
| Reason for Referral                                                                       | Firstly, we will see the 'Document' section of the Specialist       |
| Other Reason for Referral                                                                 |                                                                     |
| Pending investigations                                                                    | referral screen. Here we can create our Specialist Referral         |
| Investigations still required                                                             | Document by clicking the drop-down arrow and selecting your         |
| Patient expected to be available                                                          | tomplato                                                            |
| Unit Referral Comments                                                                    | template.                                                           |
|                                                                                           | Please note you can't create a document without completing          |
|                                                                                           | the fields of your referral first and clicking 'Save Changes'       |

## Diagnosis & 1st DefinitiveTreatment

|                                                 | The "Back" button above will ret | turn you t              | o the previous page.                                                |              |                 |  |  |  |
|-------------------------------------------------|----------------------------------|-------------------------|---------------------------------------------------------------------|--------------|-----------------|--|--|--|
| ■Create Document -                              |                                  |                         |                                                                     |              |                 |  |  |  |
| Document Name                                   |                                  | Document                | Created •                                                           |              |                 |  |  |  |
|                                                 | No Resul                         | ts Found!               |                                                                     |              |                 |  |  |  |
| (H ( 0 ) → H ( 10 ) ▼ rows per (                | bage                             |                         |                                                                     | No           | tems to display |  |  |  |
|                                                 |                                  |                         |                                                                     |              | Save changes    |  |  |  |
| Specialist Referrals Patient Transfer Tracking  | ]                                |                         |                                                                     |              | <u> </u>        |  |  |  |
| Referrals Made to Specialist Centre             |                                  |                         |                                                                     |              |                 |  |  |  |
| Unit Decision to Refer Date 02                  | /12/2019                         |                         | Patient aware of diagnosis?                                         | Yes          | Y               |  |  |  |
| CWT201: Service Requested Date 06               | /12/2019 00:00                   | <b></b>                 | Patient aware of specialist referral?                               | Yes          | •               |  |  |  |
| Type of Referral to Centre En                   | nail                             | ð                       | For first definitive treatment?                                     | Yes          | •               |  |  |  |
| CWT203: Organisation Identifier (Referring) RV  | VKC - KENT & CANTERBURY          | HOSPITAL                |                                                                     |              |                 |  |  |  |
| Person doing referral                           |                                  |                         |                                                                     |              |                 |  |  |  |
| eMail                                           |                                  |                         | Telephone                                                           |              |                 |  |  |  |
| Unit Referring Clinician C4                     | 113045 - WILLIAMS                | Г                       |                                                                     |              |                 |  |  |  |
| Specialist Consultant Referred to C4            | 455099 - THOMAS                  |                         | Complete the fields depending on your patient                       |              |                 |  |  |  |
| CWT205: Cancer Transfer Referring Reason Pri    | mary Treatment                   |                         | circumstances and click 'Save Changes'.                             |              |                 |  |  |  |
| Reason for Referral On                          | cology - Transfer of Care        |                         |                                                                     |              | 8               |  |  |  |
| Other Reason for Referral                       |                                  |                         | The fields within the are                                           | aialiat vafa |                 |  |  |  |
| Pending investigations Yes                      |                                  |                         | The fields within the specialist referral a                         |              |                 |  |  |  |
| Investigations still required CT CAP 19.12.2019 |                                  |                         | mandatory. However, the more information yo                         |              |                 |  |  |  |
| Patient expected to be available                |                                  | can provide, the easier |                                                                     |              |                 |  |  |  |
| Unit Referral Comments                          |                                  |                         | receiving site which ultimately creates a smoother patient pathway. |              |                 |  |  |  |

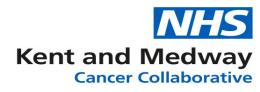

| Specialist Referrals ( :: 06/12/19                                                                                           | )                                               |                                                                                                    |                     |
|----------------------------------------------------------------------------------------------------|-------------------------------------------------|----------------------------------------------------------------------------------------------------|---------------------|
| After editing the record, please click save change                                                                           | es. The "Back" button abo                       | ve will return you to the previous page.                                                                                                    |                     |
| Create Document -                                                                                                    |                                                 |                                                                                                    |                     |
| Complex Colorectal Proforma - St Marks                                                                                       |                                                 | Document Created  Mo Results Found!                                                                                                    |                     |
| KCH - HPB referral - 2015 KCH - NET referral - 2015 Kings Neuro-Oncology MDT Proforma                                        | er page                                         |                                                                                                    | No items to display |
| MTW MDM referral proforma     Oncology Target Patient Proforma                                                               | 3                                               | Once we have saved our Speci<br>document templates will be re                                                                                                    |                     |
| West Kent Urology Referral - Medway Surgery West Kent Urology Referral - Eastbourne Surgery TYA MDT Proforma - Royal Marsden | )2/12/2019                                      | use.                                                                                                    |                     |
| QVH IPT Referral Proforma QVH IPT Referral Proforma Generic IPT data transfer form                                           | 06/12/2019 00:00<br>Email<br>RVVKC - KENT & CAN | Click on the drop-down icon to documents and select a templ                                                                                                    |                     |
| Person doing referral<br>eMail                                                                                               |                                                 | Once you have selected the te                                                                                                    |                     |
| Unit Referring Clinician<br>Specialist Consultant Referred to                                                                | C4113045 - WILLIAMS<br>C4455099 - THOMAS        | will load in a new window.                                                                                                    | <i>/</i>            |
| CWT205: Cancer Transfer Referring Reason<br>Reason for Referral                                                              | Primary Treatment<br>Oncology - Transfer of C   | are v                                                                                                    |                     |
| Other Reason for Referral<br>Pending investigations                                                                          | Yes                                             |                                                                                                    |                     |
| Investigations still required                                                                                                | CT CAP 19.12.2019                               |                                                                                                    |                     |
| Patient expected to be available                                                                                             |                                                 | 1 million and a million and a mi |                     |
| Unit Referral Comments                                                                                                    |                                                 |                                                                                                    |                     |

| KENT ON       | NCOLOGY CENTRE - TAR 🗙 🎯 (1) Tasks - I | KMCC Infoflex - Active × +             |                                                                                                    |                                                                    |                                             |                  |          |                                                             |                | -       | ð ×   |
|---------------|----------------------------------------|----------------------------------------|----------------------------------------------------------------------------------------------------|--------------------------------------------------------------------|---------------------------------------------|------------------|----------|-------------------------------------------------------------|----------------|---------|-------|
| ift phs.uk/IW | BC/ifxapi/assets?ifx=31/7+rK9AU8nEqU/  | ml kl Japov&o5cHE/ibc0PDGn             | In7770CaHanazsKYm13hm46M08                                                                                                    | UINoiE02TaOa9OdAE                                                  |                                             | A2uaKkR9iOG93    | vcz8hBvi | YsheYWnu+7YelYnNI /a/8vz706iHiYh/                           | ld+t/avKOvKn 🛧 | 0 N M   |       |
|               |                                        | 1 12 1                                 |                                                                                                    |                                                                    |                                             |                  |          |                                                             | атуриоукра. д  |         | 0.    |
| osite 🌚 Log   | In - EKHUFT Te 📀 Webflex Live 😹 A      | ctiveCollab 🕑 Cache Clear              | EKHUFT training Vi S Webti                                                                                                    | lex lesting 🕑 Sandp                                                | it 🛄 II Help Desk                           | waa Parking Perm | nits 🕑   | Web Dev                                                     |                |         | _     |
| T PATIENT     |                                        |                                        |                                                                                                    |                                                                    |                                             |                  |          |                                                             |                | ి 🛓     | ē î   |
|               |                                        | em:<br>ALL SE                          | Kent Oncology Centre<br>finitive Treatments & NHS<br>ail: mtw-tr.KOC-Oncol<br>Fax To: 0162<br>CTIONS MUST BE COMPLETED = NC<br>PASI/HISS FRINTOUT WILL SUFFIC<br>Patient NHS Number:<br>Testing | Inter-provider<br>logy-Referrals<br>22 227036<br>COMPLETE FORMS WI | Transfer Form<br>©nhs.net<br>LL BE RETURNED | need             | led      | re to <b>save</b> whe<br>for future refe<br>tach in emails. |                |         |       |
|               |                                        | Forename                               | Testing                                                                                                    | nue.                                                               |                                             | 01 10            | au       | caen in cinano.                                             |                |         |       |
|               |                                        | Age (at diagnosis)                     | 62 Years                                                                                                    | DOB (dd/mm/yy)                                                     | 01/12/1957                                  |                  |          |                                                             |                |         |       |
|               |                                        | Address                                | The House                                                                                                    | Tel No Home                                                        |                                             |                  |          |                                                             |                |         |       |
|               |                                        |                                        | The Avenue                                                                                                    | Work                                                               |                                             |                  |          |                                                             |                |         |       |
|               |                                        |                                        | The Town                                                                                                    | Mobile<br>Next Of Kin                                              |                                             |                  |          |                                                             | Click he       | ro to   |       |
|               |                                        | Postcode                               | POST CODE                                                                                                    | Relationship                                                       |                                             |                  |          |                                                             | CIICK H        | ere to  |       |
|               |                                        | GP Details                             | Dr                                                                                                    | GP Tel No                                                          |                                             |                  |          |                                                             |                |         |       |
|               | To close                               | GP Address                             | -                                                                                                    | di Formo                                                           |                                             |                  |          |                                                             | print d        | iroctlv |       |
|               |                                        |                                        |                                                                                                    |                                                                    |                                             |                  |          |                                                             | Print a        | neery   | •     |
|               |                                        | Original GP Referral D                 | ate 09/10/2019                                                                                                    |                                                                    | ne start of 18 wk p                         | athway           |          |                                                             |                |         | _     |
|               | the 📕                                  |                                        |                                                                                                    | 62 day breach date                                                 |                                             |                  |          |                                                             |                |         |       |
|               |                                        | Diagnosis:                             |                                                                                                    | Current Tumour Site                                                | : Lower GI                                  |                  |          |                                                             |                |         |       |
|               | window                                 | Diagnosis Date:                        |                                                                                                    |                                                                    |                                             |                  |          |                                                             |                |         |       |
|               | window,                                | Is Patient Aware of                    | Yes                                                                                                    |                                                                    |                                             |                  |          |                                                             |                |         |       |
|               |                                        | Diagnosis?                             |                                                                                                    |                                                                    | agnosis form attac                          | hed:             |          |                                                             |                |         |       |
|               | simply                                 | Date Patient Informed<br>of Diagnosis: |                                                                                                    | YES: N                                                             | 10:                                         |                  |          |                                                             |                |         |       |
|               | Simply                                 | Is Patient Aware of                    | Yes                                                                                                    |                                                                    |                                             |                  |          |                                                             |                |         |       |
|               |                                        | Oncology Referral?                     |                                                                                                    |                                                                    |                                             |                  |          |                                                             |                |         |       |
|               | close                                  | To Dollark Dandler                     | Yes                                                                                                    | Libely Data Dationt                                                |                                             |                  |          |                                                             |                |         |       |
|               |                                        | Is Patient Pending<br>Investigations?  | Tes                                                                                                    | Likely Date Patient<br>Available:                                  |                                             |                  |          |                                                             |                |         |       |
|               | the tab.                               | Investigations Still<br>Required:      | CT CAP 19.12.2019                                                                                                    |                                                                    |                                             |                  |          |                                                             |                |         |       |
|               |                                        | Referring Hospital:                    | KENT & CANTERBURY<br>HOSPITAL                                                                                                    | Decision to Refer:                                                 | 02/12/2019                                  |                  |          |                                                             |                |         |       |
|               |                                        | Referred By:                           | WILLIAMS                                                                                                    |                                                                    |                                             |                  |          |                                                             |                |         |       |
|               |                                        | Referred To:                           | THOMAS                                                                                                    |                                                                    |                                             |                  |          |                                                             |                |         |       |
|               |                                        |                                        |                                                                                                    |                                                                    |                                             |                  |          |                                                             |                |         | - L - |

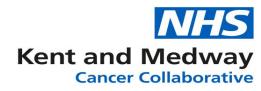

| Cancer Infor                                                                                                | mation S             | System | 1                                 |                       | 은 Profile •                    | 🌣 Tasks 🕕    | 🕞 Log out |  |    |
|----------------------------------------------------------------------------------------------------|----------------------|--------|-----------------------------------|-----------------------|--------------------------------|--------------|-----------|--|----|
| Patient Search                                                                                              | Tracking 🔹           | MDT 🔻  | Recovery Packages •               | Clinical Guidelines   | <ul> <li>Datasets •</li> </ul> |              |           |  |    |
| NHS Number         Person Family Name         Person Given Name         Person Birth Date         Record II |                      |        |                                   |                       |                                |              |           |  | ID |
| 098 765                                                                                                    | 098 765 4321 Testing |        |                                   |                       | ng                             | 01/12/1957   |           |  |    |
| < Back                                                                                                    |                      |        |                                   |                       |                                |              |           |  |    |
| Specialist Re<br>After editing the re                                                                       | cord, please         | •      | (12/19)<br>ve changes. The "Back" | button above will ret | urn you to the pre             | evious page. |           |  |    |
| Document Name                                                                                               |                      |        |                                   |                       | Document Created               | *            |           |  |    |
| Oncology Target Pa                                                                                          | tient Proforma       |        |                                   | (                     | 6/12/2019 14:15:09             |              |           |  | ÷  |
| Image: Showing 1-1 from 1 rows   Showing 1-1 from 1 rows                                                    |                      |        |                                   |                       |                                |              |           |  |    |
| The Specialist Referral document you have just created will stay in place on the                            |                      |        |                                   |                       |                                |              |           |  |    |

Specialist referral screen for future record.